## Informatique - DM 2 Corrigé

- 1. (a) Pour une longueur de 4 mètres, il y a 5 manières de couper :
	- 4 = 4 qui donne un revenu de 6  $\in$
	- $4 = 1 + 3$ qui donne un revenu de $1 + 5 = 6 \in$
	- $-4 = 1 + 1 + 2$  qui donne un revenu de  $1 + 1 + 3 = 5 \in$
	- $-4 = 1 + 1 + 1 + 1$  qui donne un revenu de  $1 + 1 + 1 + 1 = 4 \in$
	- $4 = 2 + 2$  qui donne un revenu de  $3 + 3 = 6 \in \mathbb{Z}$

```
Le meilleur revenu est 6 \in \{qui est obtenu par les coupes 4 (sans couper) ou 1 + 3 ou 2 + 2.
```
- (b) Pour un câble de 5 mètres, il y a 7 manières de couper et le meilleur revenu est de  $8 \in \mathbb{Q}$  qui est obtenu pour une seule coupe :  $2 + 3$ .
- 2. (a) Écrire une fonction coupe(n) qui renvoie la liste des schémas de coupe.

On crée la liste de manière récursive en initialisant avec [[]] puis à chaque étape on rajoute True et False à chaque élément de la liste pour former la liste suivante. Après  $n-1$  itérations, on a les  $2^{n-1}$  schémas.

```
def \ couple(n):s = \lceil \lceil \rceil \rceilfor k in range (n-1):
          L = []for A in s:
               L . append (A + [True])L . append (A + [False])s = Lreturn s
```
(b) Pour  $n = 1$  la fonction doit renvoyer [[]] et pour  $n = 2$  on doit obtenir [[True], [False]]. On le vérifie et on obtient coupe(4) :

```
\gg>\, coupe (1)
\begin{bmatrix} \end{bmatrix}\gg coupe (2)
\lceil [ True ], \lceil False ] ]
\gg coupe (4)
[ True, True, True], [ True, True, False], [ True, False, True], [ True,
False, False], [False, True, True], [False, True, False], [False,
False, True], [False, False, False]]
```
(c) Écrire une fonction revenu(s) qui renvoie le revenu de la vente des morceaux correspondant à un schéma de coupe s.

On parcourt le schéma. Tant qu'il n'y a pas de coupe à effectuer on incrémente une variable correspondant à la longueur du morceau courant. On ajoute son prix au total lors d'une coupe en ré-initialisant la longueur.

```
def revenu(s):
    r = 0 # revenu courant
    l = 1 # longueur du morceau courant
    for coupe in s:
        if coupe:
            r \neq prix[1]1 = 1else :
            1 \leftarrow 1r + = p r i x [1] # ne pas oublier le prix du dernier morceau
    return r
```
revenu([False, True, False, False]) donne : 8

(d) En déduire une fonction revenu\_max1(n) qui renvoie un couple donnant le revenu maximal et un schéma correspondant.

```
def revenu max1 ( n ):
    L = \text{coupe}(n)r = 0 #revenu max courant
    for s in L:
        rev = revenu(s)if rev > r:
            r = revc = s #la coupe
    return (r, c)
```
Donner revenu\_max1(8).

```
\gg revenu max1( 8 )(13, \text{ [False}, \text{True}, \text{False}, \text{False}, \text{True}, \text{False}, \text{False})
```
(e) i.) Notons  $C_1(n)$  la complexité de la fonction coupe (n).

La fonction est constituée de deux boucles for imbriquées. La première est effectuée  $n-1$ fois pour i allant de 0 à  $n-2$ . À chaque itération, la longueur de la liste s est multipliée par 2 ainsi  $\texttt{len}(s) = 2^i$ . La boucle imbriquée est effectuée  $\texttt{len}(s)$  fois et le coût de chaque itération est une constante, son coût est donc un  $O(2<sup>i</sup>)$ . Or on sait que  $\sum^{n-2}$  $i=0$  $2^i = 2^{n-1} - 1$ 

d'où il vient :

$$
C_1(n) = O(2^n).
$$

ii.) Notons  $C_2(m)$  la complexité de la fonction revenu(s) avec  $m = \text{len}(s)$ . La boucle est effectuée  $m$  fois et dans le pire des cas, deux instructions sont effectuées à chaque itération, ainsi :

$$
C_2(m) = O(m).
$$

- iii.) Notons  $C(n)$  la complexité de la fonction revenu max1(n) en fonction de n. La boucle est effectuée  $len(L)=2^{n-1}$  fois. À chaque itération, il y a au pire 3 instructions d'affectation et une comparaison exécutées auxquelles il faut ajouter l'appel à revenu(s) où len(s) =  $n - 1$ . On a donc, en tenant compte des instructions qui ne sont pas dans la boucle (affectations et appel de coupe(n)) :  $C(n) = C_1(n) + 2^{n-1} (C_2(n-1) + O(1)) + 1 = O(2^n) + 2^{n-1} O(n-1) = O(n2^n)$ On a donc une très mauvaise complexité :  $|C(n) = O(n2^n)$ .
- (f) On peut utiliser le code suivant :

```
from time import time
def temps _{\text{moy}}(p):
    T = [0 \text{ for } k \text{ in range} (10, 21)]for i in range(p):
         for k in range (10, 21):
              t0 = \text{time}()revenu_max1 ( k )T[k-10] += time()-t0
     for k in range (11):
         T[k] /= p
     return T
T = \text{temps} \, \, \text{mov} (5) \, \# \, \text{les} \, \, \text{temps} \, \, \text{(moyens sur 5 execution s)}T_q = [T[k-10]/(k*2**k) for k in range (10, 21)# Les temps quotientes par k2^km = sum(T_q)/len(T_q) \# la moyenne de l'ensemble des rapportsT_q_n = [T_q[k]/m for k in range (11)] # Le tableau normalise
from matplotlib import pyplot as plt
x =list (range (10, 21))
y = list (T_q_n)
plt. plot(x, y, 'b')plt.show()
```
avec lequel on obtient, après quelques instants d'attente, une figure du type suivant :

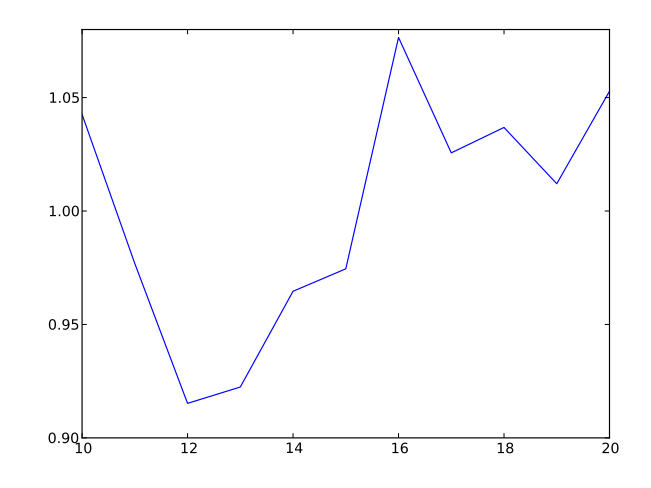

Ici, les valeurs s'écartent peu de l'unité ; la complexité chronométrée est en assez bon accord avec le résultat théorique obtenu précédemment.

Remarque : si on remplace  $temps_mov(5)$  par  $temps_mov(100)$ , par exemple, on obtient un résultat plus conforme à la théorie car en « moyennant » davantage on réduit l'écart-type.

3. On considère un câble de longueur n.

Pour une coupe quelconque, on note i la longueur du premier morceau<sup>1</sup>. La longueur totale des autres morceaux est donc de  $n-i$ , ainsi le revenu maximal pour une telle coupe est donc  $r = p_i + r_{n-i}$ . On en déduit que le revenu maximal pour toutes les coupes possibles (quel que soit la longueur du premier morceau) est donné par :

$$
r_n = \max_{1 \le i \le n} p_i + r_{n-i}
$$

## 4. Un meilleur algorithme

(a) Écrire une fonction  $r_{max}(R)$  prenant en entrée la liste R des revenus maximaux pour les câbles de longueur strictement inférieure à  $n$  et renvoie le revenu maximal pour un câble de longueur  $\overline{n}$ .

```
def r max(R):
    n = len(R)r_maxi = 0
    for i in range (1, n + 1):
         r = \text{priv}[\text{i}] + R[n - i]if r > r maxi:
             r_maxi = r
    return r_maxi
```
(b) En déduire une fonction revenu\_max2(n) qui renvoie le revenu maximal pour un câble de longueur n.

def revenu  $max2(n)$ :  $R = \lceil 0 \rceil$ for  $k$  in range  $(n)$ :  $R.$  append  $(r_{max}(R))$ return  $R[-1]$ 

On obtient alors :

```
\gg revenu max2 (8)
13
```
(c) On note  $C'_1(n)$  la complexité de la fonction  $\mathbf{r}_\text{max}(R)$  avec  $n = \text{len}(R)$ .

On a une unique boucle qui est exécutée n fois. On a donc :

$$
C'_1(n) = O(n) .
$$

Notons maintenant  $C'(n)$  la complexité de revenu\_max2(n) en fonction de n. On a une unique boucle dans laquelle on appelle  $r_max(R)$ . À chaque itération, la longueur de

la liste s est incrémentée d'une unité ainsi  $len(s) = k + 1$ . On a donc :

<sup>1.</sup> Remarquer que pour  $i = n$  le raisonnement reste valide vu que  $r_0 = 0$ .

$$
C'(n) = O(1) + \sum_{k=0}^{n-1} (O(1) + C'_1(k)). \text{ Or } \sum_{k=0}^{n-1} k = \frac{n(n-1)}{2}.
$$
  
On a donc  $C'(n) = O(n^2).$ 

5. (a) Écrire une fonction r\_max\_coupe(R) qui renvoie un couple donnant le revenu maximal et la longueur du premier morceau à couper.

```
def r max \text{coupe}(\mathbf{R}):
    n = len(R)r maxi = 0
     for i in range (1, n + 1):
          r = \text{priv}[i] + R[n - i]if r > r maxi:
              r_{maxi} = rl = ireturn (r \text{ maxi}, 1)
```
(b) En déduire une fonction revenu\_max\_coupe(n) qui renvoie le revenu maximal pour un câble de longueur n ainsi qu'une liste de longueurs correspondant à une solution maximale.

```
def revenu max coupe ( n ):
   R = [0] # liste des revenus maximaux
   S = [0] # liste des longueurs des premieres sections
   for k in range(n):
       (r, 1) = r max coupe (R)R.append(r)S.append(1)L = [] # longueurs de coupes optimales
   while n := 0:
       L . append (S[n]) # on stocke la meilleure premiere coupe
       n = n - S[n] # on actualise la nouvelle longueur a decouper
   return (R[-1], L)
```
On obtient par exemple :

 $>>$  revenu max coupe  $(8)$  $(13, [2, 3, 3])$